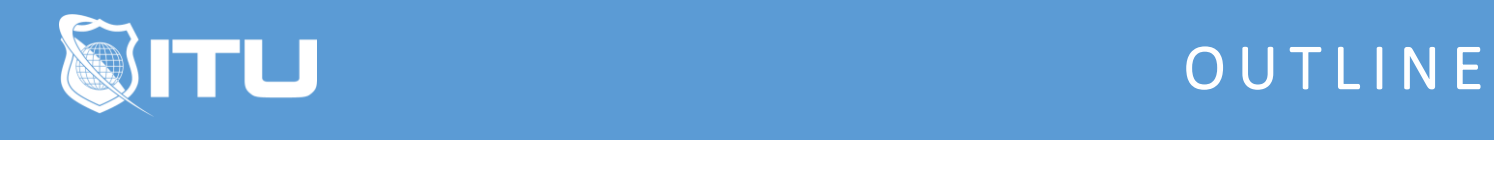

https://www.ituonline.com/

# Microsoft 70-688: Managing and Maintaining Windows 8

#### Module 1: Introduction

Intro To Exam 70-688 Implementing A Methodology For Troubleshooting-Part1 Implementing A Methodology For Troubleshooting-Part2 Implementing A Methodology For Troubleshooting-Demo

#### Module 2: Troubleshooting Start Up Issues

Troubleshooting Start Up Issues-Part1 Troubleshooting Start Up Issues-Part2 Troubleshooting Start Up Issues-Part3 Troubleshooting Start Up Issues-Part4 Troubleshooting Start Up Issues-Demo

## Module 3: ââ.¬â€1Managing Drivers And Hardware

Managing Drivers And Hardware-Part1 Managing Drivers And Hardware-Part2 Managing Drivers And Hardware-Part3 Managing Drivers And Hardware-Demo

## Module 4: Troubleshooting Remote Computers

Troubleshooting Remote Computers-Part1 Troubleshooting Remote Computers-Part2 Troubleshooting Remote Computers-Part3

#### Module 5: Resolving Problems With Network Connectivity

Resolving Problems With Network Connectivity-Part1 Resolving Problems With Network Connectivity-Part2 Resolving Problems With Network Connectivity-Part3 Resolving Problems With Network Connectivity-Part4 Resolving Problems With Network Connectivity-Part5

#### Module 6: Troubleshooting Group Policy

Troubleshooting Group Policy-Part1 Troubleshooting Group Policy-Part2 Troubleshooting Group Policy-Part3 Troubleshooting Group Policy-Part4

# Module 7: Troubleshooting User Settings

Troubleshooting User Settings-Part1 Troubleshooting User Settings-Part2 Troubleshooting User Settings-Part3

# Module 8: Configuring And Troubleshooting Remote Connectivity

Configuring And Troubleshooting Remote Connectivity-Part1 Configuring And Troubleshooting Remote Connectivity-Part2 Configuring And Troubleshooting Remote Connectivity-Part3 Configuring And Troubleshooting Remote Connectivity Demo-Part1 Configuring And Troubleshooting Remote Connectivity Demo-Part2 Configuring And Troubleshooting Remote Connectivity Demo-Part3

# Module 9: ââ.¬â€<sup>1</sup>Troubleshooting Resource Access In A Domain

Troubleshooting Resource Access In A Domain-Part1 Troubleshooting Resource Access In A Domain-Part2 Troubleshooting Resource Access In A Domain-Part3 Troubleshooting Resource Access In A Domain-Demo

# Module 10: Configuring And Troubleshooting Resource Access For Non-Domain

#### Members

Configuring And Troubleshooting Resource Access For Non-Domain Members-Part1 Configuring And Troubleshooting Resource Access For Non-Domain Members-Part2 Configuring And Troubleshooting Resource Access For Non-Domain Members-Part3 Configuring And Troubleshooting Resource Access For Non-Domain Members-Demo

## Module 11: Troubleshooting Applications

Troubleshooting Applications-Part1 Troubleshooting Applications-Part2 Troubleshooting Applications-Part3 Troubleshooting Applications-Part4 Troubleshooting Applications-Demo

## Module 12: Maintaining Windows 8.1

Maintaining Windows 8.1-Part1 Maintaining Windows 8.1-Part2 Maintaining Windows 8.1-Part3 Maintaining Windows 8.1-Part4 Maintaining Windows 8.1-Demo

## Module 13: Recovering Windows 8.1

Recovering Windows 8.1 Conclusion